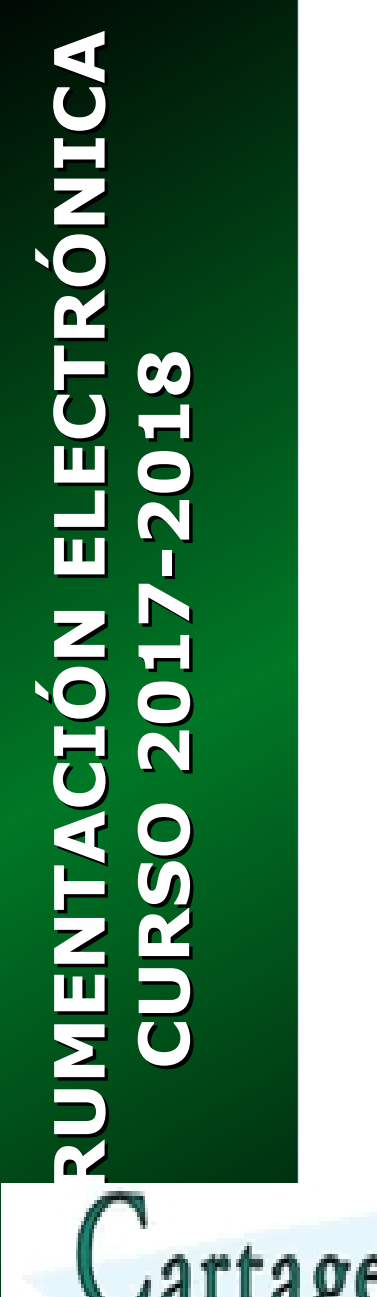

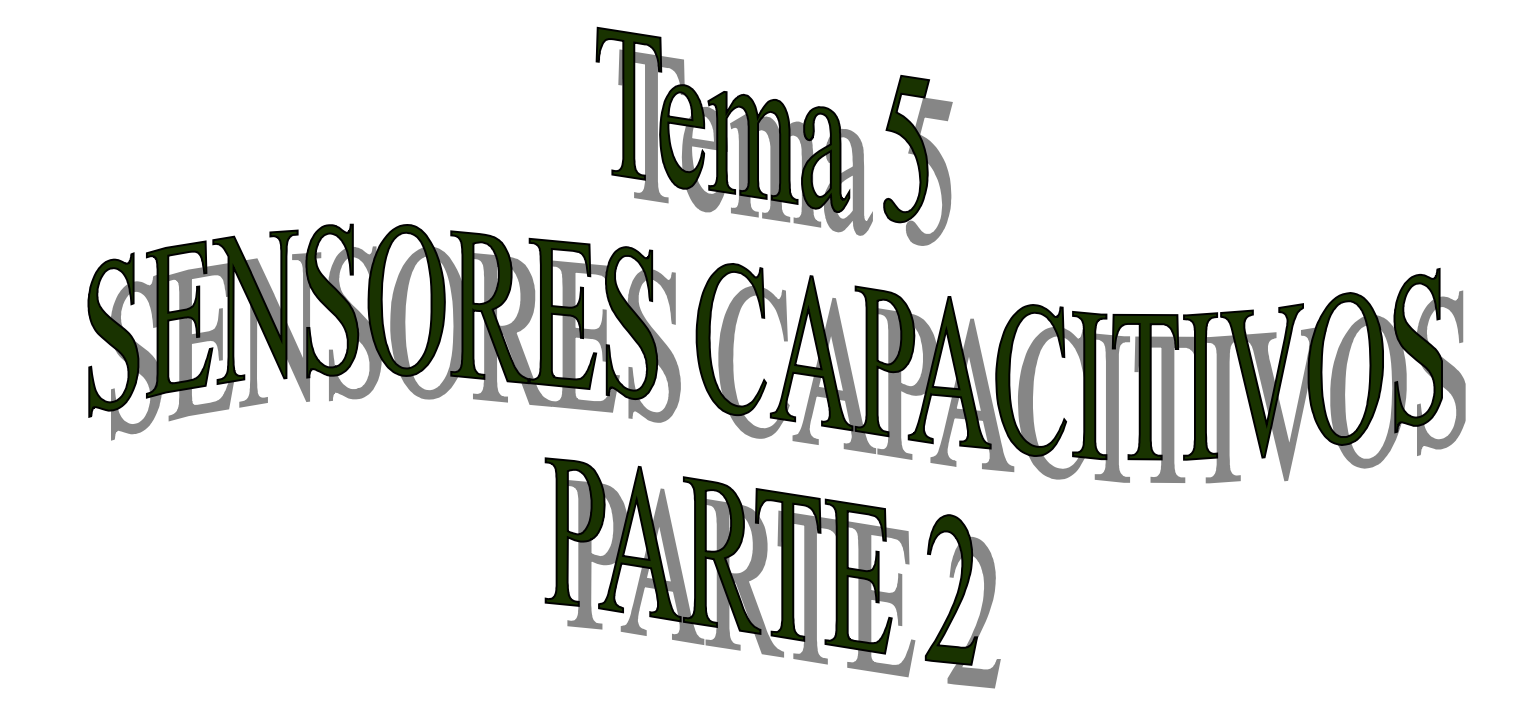

CLASES PARTICULARES, TUTORÍAS TÉCNICAS ONLINE LLAMA O ENVÍA WHATSAPP: 689 45 44 70

ONLINE PRIVATE LESSONS FOR SCIENCE STUDENTS CALL OR WHATSAPP:689 45 44 70

- - -

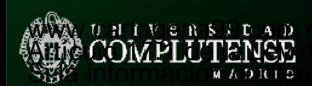

**N**

**N**

# **Introducción**

## **Un poco de electromagnetismo básico...**

En un sensor capacitivo tipo plano, la capacidad asociada es

$$
C = \frac{\varepsilon \cdot S}{d}
$$

- $ε$ , o permitidad dieléctrica del medio
- **S**, o superficie de las placas constituyentes
- **d**, o distancia de separación entre ellas (idealmente muy pequeña)

En uno de tipo cilíndrico hueco, la capacidad equivalente es:

$$
C = \frac{2 \cdot \pi \epsilon \cdot H}{\ln(R_{EXT}) - \ln(R_{INT})}
$$

- ε, o permitividad dieléctrica del medio
- **H**, o longitud del cilindro

● **REXT, RINT**, o radios exterior e interior

**Tema 5 - 2/9**

## **¿Qué parámetro puede variar?**

En ambos casos, las variaciones de la permitividad se transmiten linealmente a la capacidad.

**NSTNST**

LAS VARIACIONES TUTORÍAS TÉCNICAS ONLINE LA CLASES PARTICULARES, TUTORÍAS TÉCNICAS ONLINE LA CONSTRUERTE DE LA

- - - IE PRIVATE LESSONS FOR SCIENCE STUDENTS **OR WHATSAPP:689 45 44 70** 

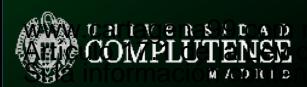

# **Variaciones de la permitividad**

## **Ejemplos clásicos: Sensores de humedad y de nivel**

#### Electrodo poroso

 $H-X$ 

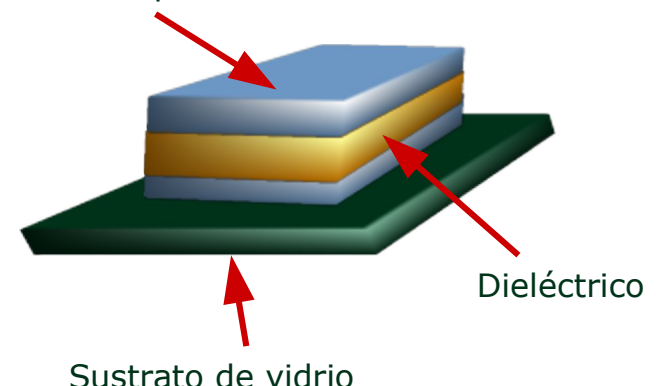

 $H$ 

#### **Sensor de humedad**

Una capa metálica porosa permite el intercambio de humedad con el ambiente. El dieléctrico es un polímero u óxido metálico cuya permitividad crece linealmente con la humedad relativa.

#### **Sensor de nivel de líquido**

El condensador cilíndrico del dibujo puede entenderse como dos condensadores en paralelo con impedancias:

$$
C_1 = \frac{2 \cdot \pi \cdot \varepsilon_1 (H - x)}{\ln(R_{EXT}) - \ln(R_{INT})}
$$
 
$$
C_2 = \frac{2 \cdot \pi \cdot \varepsilon_2 \cdot x}{\ln(R_{EXT}) - \ln(R_{INT})}
$$

CLASES PARTICULARES, TUTORÍAS TÉCNICAS ONLINE<br>LLAMA O ENVÍA WHATSAPP: 689 45 44 70

*CT*= **SCIENCE STUDE** ln(*REXT*)−ln (*R<sup>I</sup> NT* ) ONLINE PRIVATE LESSONS FOR SCIENCE STUDENTS **COR WHATSAPP:689 45 44 70** 

- - -

**N**

**N**

**ST**

**ST**

**WA y programa cartagena en construible** *ad hoc*<br>WA y programación contenida en el presente documento en virtud al Artíc COMP LUTANSE e Servicios de la Sociedad de la Información y de Comercio Electrónico, de 11 de julio de 2002. SSI información contre da en el documento es ilícita o lesiona bienes o derechos de un tercero háganoslo saber y será retirada.

 $\mathcal{E}_{1}$ 

**Tema 5 - 3/9**

**N**

**N**

**ST**

**ST**

# **Variaciones de la permitividad**

## **Ejemplos todo/nada: Sensores de proximidad**

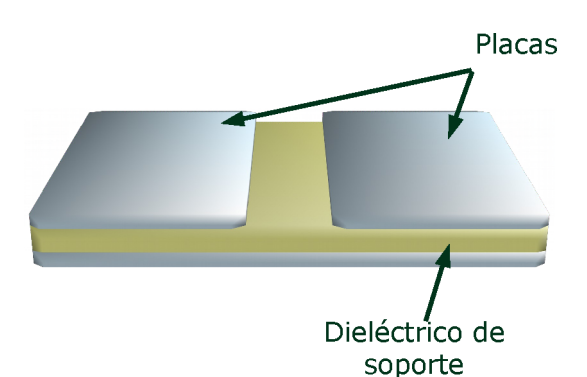

#### **Sensor de proximidad**

**Encendido por contacto, pantallas de móviles, etc.** CALL OR WHATSAPP:689 45 44 70

Е

CLASES PARTICULARES, TUTORÍAS TÉCNICAS<br>LLAMA O ENVÍA WHATSAPP: 689 45 44 70

 $\epsilon$ 

ONLINE PRIVATE LESSONS FOR SCIENCE STUDENTS

- - -

La figura adjunta muestra un condensador con placas coplanarias. La expresión exacta de la capacidad es difícil de obtener. Sin embargo, no nos interesa su valor sino que cambie.

www.cartagens99.com no se hace responsable de la información contenida en el presente documento en virtud al Artíc COMP LUTANSE e Servicios de la Sociedad de la Información y de Comercio Electrónico, de 11 de julio de 2002. SSI información contre da en el documento es ilícita o lesiona bienes o derechos de un tercero háganoslo saber y será retirada.

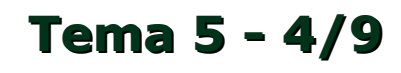

E

# **Variaciones de la distancia**

## **Ejemplos: Sensor de presión y micrófono capacitivo**

# Imagen reciclada (...) Zona de presión

#### **Sensor de presión**

Al ejercer presión sobre una capa del condensador, el dieléctrico se deforma disminuyendo **d** y aumentando **S**. Esto ayuda a medir el esfuerzo.

**Ojo:** El dieléctrico no se deforma uniformemente.

Dieléctrico deformable

#### **Micrófono capacitivo**

Un sistema RC es alimentado por una referencia constante,  $V_{\text{ref}}$ . Las ondas sonoras provocan pequeños desplazamientos de las placas:

**Tema 5 - 5/9**

$$
d(t)=d_0+a\cdot f(t)\rightarrow C(t)=\frac{\varepsilon\cdot S}{d_0+a\cdot f(t)}
$$

CLASES PARTICULARES, TUTORÍAS TÉCNICAS ONLINE LA LINEA<br>LLAMA O ENVÍA WHATSAPP: 689 45 44 70

*R·C*(*t*)*·* **SCIENCE ST** *d*0+*a ·f* (*t*) ONLINE PRIVATE LESSONS FOR SCIENCE STUDENTS **OR WHATSAPP:689 45 44 70** 

- - -

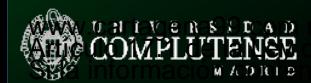

**N**

**N**

**ST**

**ST**

www.cartagens99.com no se hace responsable de la información contenida en el presente documento en virtud al Artíc COMP LUTANSE e Servicios de la Sociedad de la Información y de Comercio Electrónico, de 11 de julio de 2002. SSI información contre da en el documento es ilícita o lesiona bienes o derechos de un tercero háganoslo saber y será retirada.

 $V_{REF}$ 

<mark>-oV</mark>ou⊤

 $C(x)$ 

# **Variaciones de la superficie**

## **Ejemplos: Sensor de desplazamiento y acelerómetros**

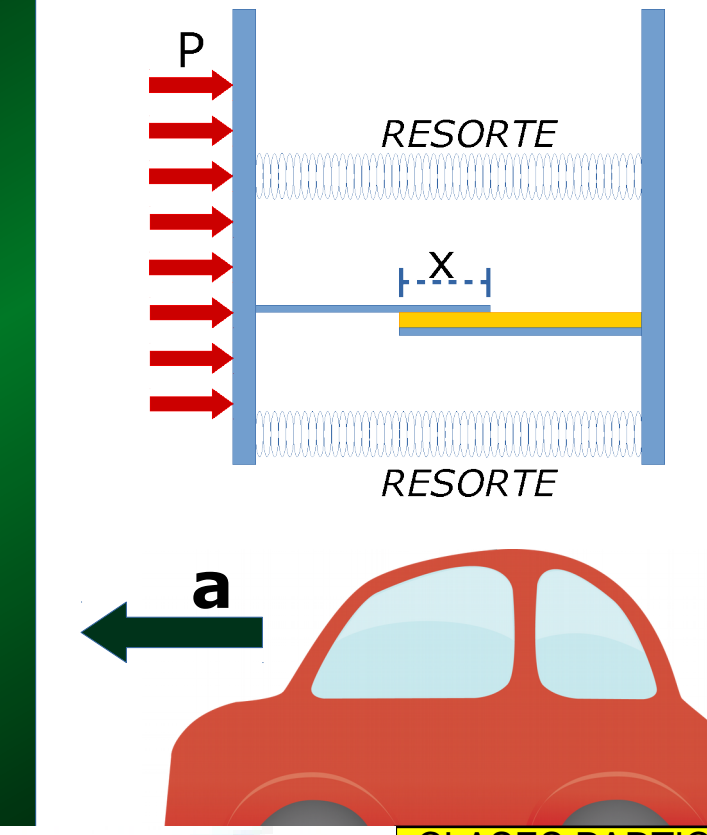

#### **Sensor de desplazamiento**

La idea de este sensor de desplazamiento (o, por ejemplo, de presión), consiste en crear un condensador cuya anchura aumente con el desplazamiento y, con ello, la capacidad del sistema.

$$
C(x) = \frac{\varepsilon \cdot a \cdot x}{d} = \frac{\varepsilon \cdot a \cdot x_0}{d} + \frac{\varepsilon \cdot a \cdot \Delta x}{d} = C_0 + \frac{\varepsilon \cdot a}{d} \cdot \Delta x
$$

#### **Acelerómetro**

Si al sensor anterior se le coloca una masa inercial y se coloca en un vehículo, los desplazamientos de la pared móvil permiten determinar el valor de la aceleración.

**Tema 5 - 6/9**

**ELITORÍAS TÉCNICAS ONI INFLETORÍAS E** CLASES PARTICULARES, TUTORÍAS TÉCNICAS ONLINE<br>LLAMA O ENVÍA WHATSAPP: 689 45 44 70

**Sin embargo, mejor capacidades diferenciales** CALL OR WHATSAPP:689 45 44 70 ONLINE PRIVATE LESSONS FOR SCIENCE STUDENTS

- - -

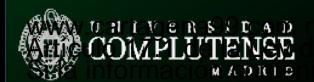

**N**

**N**

**ST**

**ST**

**R**

**N**

**N**

**ST**

**ST**

# **Capacidades diferenciales**

## **Ejemplo: Cambios relativos en la superficie**

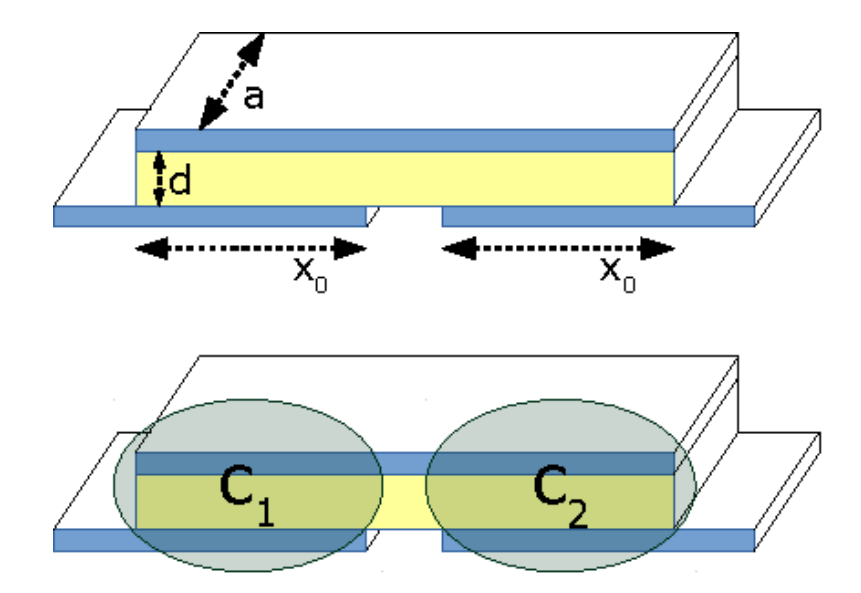

#### **Acelerómetro**

En la estructura adjunta, se crean dos capacidades iguales en serie de valor:

$$
C_{10}=C_{20}=\frac{\varepsilon \cdot a \cdot x_0}{d}
$$

Cuando se produce un desplazamiento de la placa superior, las capacidades cambian aunque su suma permanece constante. Esta variación permite calcular el desplazamiento relativo y, por tanto, la fuerza aplicada.

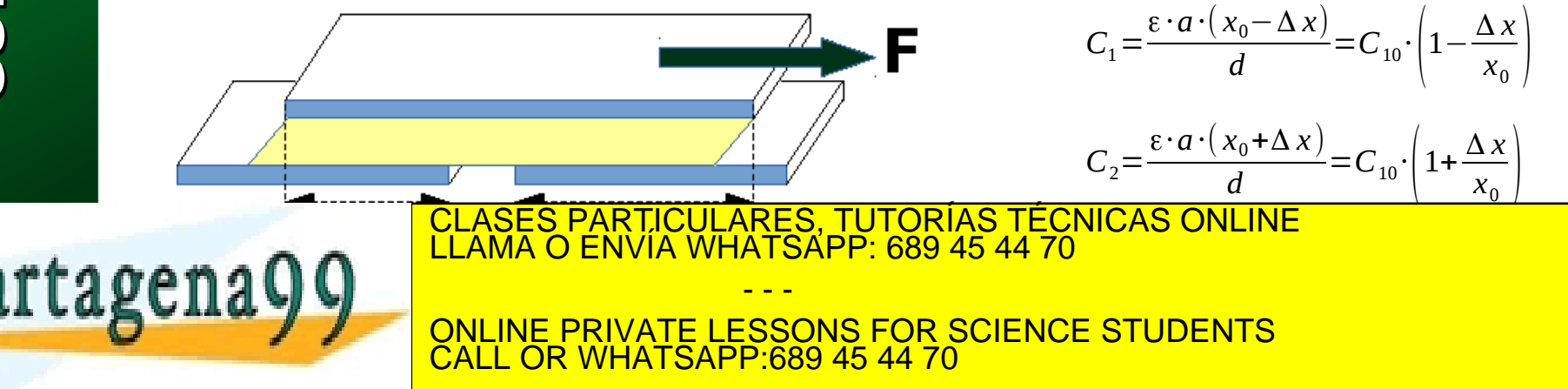

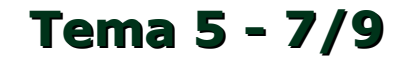

# **Capacidades diferenciales**

## **Ejemplo: Cambios relativos en la distancia**

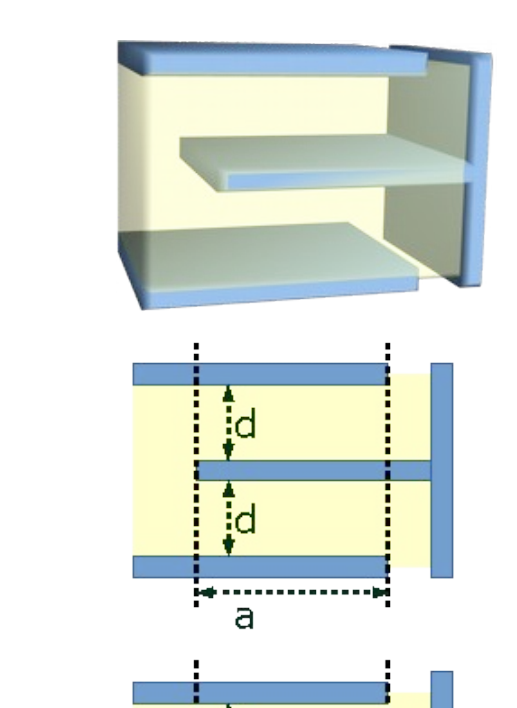

id-∆x

#### **Acelerómetro**

En cambio, en la estructura adjunta se van a medir cambios en las distancias entre placas. El problema viene de que, al estar en el denominador, la relación es no lineal:

**Tema 5 - 8/9**

$$
C_{10}=C_{20}=\frac{\varepsilon\cdot a\cdot b}{d_0}
$$

El desplazamiento de la placa central modifica simultáneamente las dos capacidades:

$$
C_1 = \frac{\varepsilon \cdot a \cdot b}{d_0 - \Delta x} \approx C_{10} \cdot \left(1 + \frac{\Delta x}{x_0}\right)
$$

$$
C_2 = \frac{\varepsilon \cdot a \cdot b}{d_0 + \Delta x} \approx C_{10} \cdot \left(1 - \frac{\Delta x}{x_0}\right)
$$

Ante pequeños desplazamientos, el sistema puede considerarse CLASES PARTICULARES, TUTORÍAS TÉCNICAS ONLINE<br>LLAMA O ENVÍA WHATSAPP: 689 45 44 70 LLAMA O ENVIA WHATSAPP: 689 45 44 70

**Ventaja: Reducible a tamaños micrométricas (MEMS)** CALL OR WHATSAPP:689 45 44 70 ONLINE PRIVATE LESSONS FOR SCIENCE STUDENTS

- - -

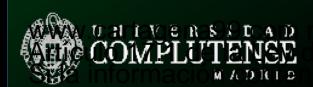

**N**

**N**

**ST**

**ST**

**N**

**N**

 $\mathbf{I}$  $\bigcap$ 

 $\mathbf{I}$ **T**

# **Capacidades diferenciales**

## **Ejemplo: MEMS**

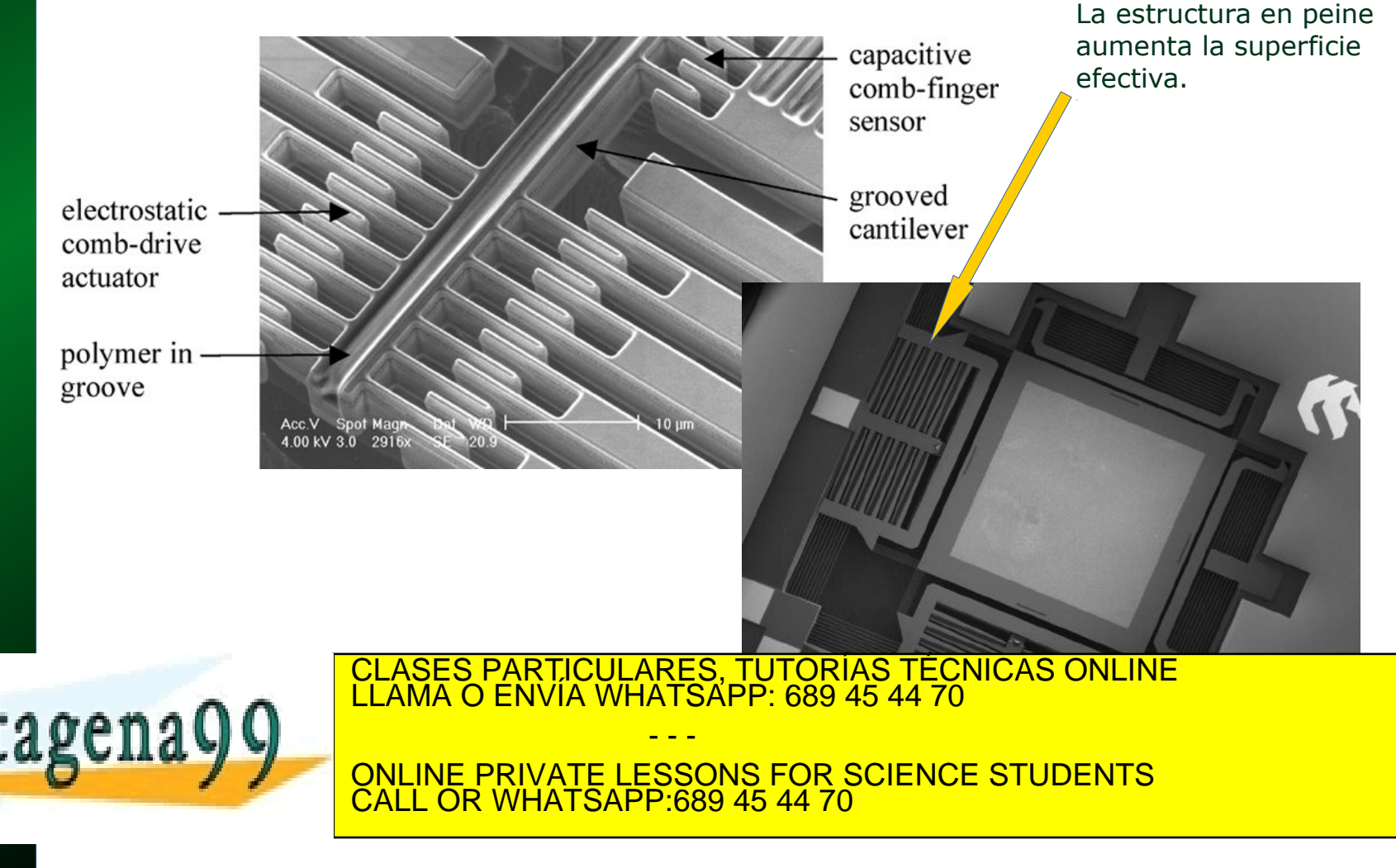

**Tema 5 - 9/9**